"地方を変えるための"知識が身につく

# ■ 地方創生カレッジ

※当サイトは内閣府補助事業です。

## いつでも学べる。 リアルに活かせる。

## 地域商社事業に携わる方向け e ラーニング講座

内閣官房まち・ひと・しごと創生本部により、地域商社事業の全国へのさらなる活動拡大

に向けて、地域商社等の地域ビジネスに高い関心を有する 人材の発掘・ネットワークの形成支援に取り組むプラット フォームとして、「地域商社ネットワーク」サイト<sup>1</sup>が設立 されました。

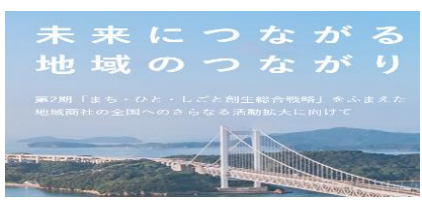

同サイトでは、全国各地で活躍する地域商社、自治体や金融機関等のビジネスパートナー だけでなく、今後地域商社を起業する予定の方が入会し、会員企業を検索してビジネスパー トナーを探すことや、情報の収集、掲示板でのコミュニケーション、ご自身の事業やイベン トの PR、告知等を行うことができます。

「地方創生カレッジ」では、今後地域商社事業に携わる方々に役立つ e ラーニングコン テンツを用意しております。こちらも併せてご活用いただくことで、同事業の更なる発展に 繋げていただけますと幸甚です。

### 1. 地域商社~設計と運営のポイント~ → *まずはこの講座から!*

https://chihousousei-college.jp/e-learning/basic/industrialization/150.html

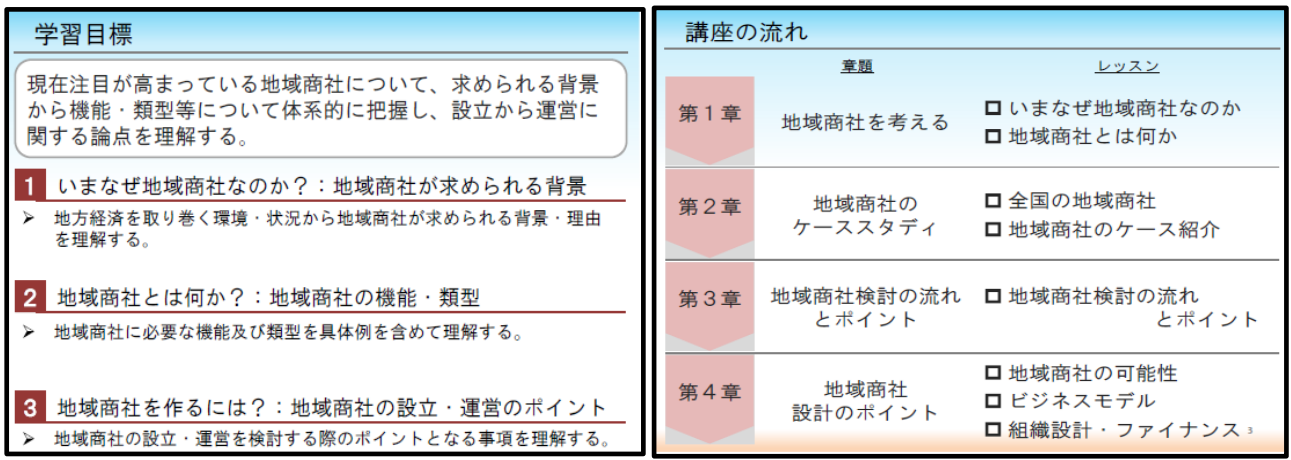

<sup>1</sup> <https://chiikisyousya-network.go.jp/>

-

### |2.地場産業のブランディング ←*事例からブランディングの基礎を学ぶ*

https://chihousousei-college.jp/e-learning/expert/sectoral/other/048.html

#### <講座紹介>

Ē  $\mathsf{I}$  $\mathsf{I}$ 

L

ことで、地域活性化の方策の知識を習得します。具体的には、地域におけるブランドの確<br>立過程を学ぶことで、いかにして地場の産業や農産物からブランディングを行うべきかと いう課題を解決するための戦略に関する知識やスキルを学び、その能力を育成することを 目指します。この講座は、地域の観光・DMO 分野のマネジメント、マーケティング、商 品の開発販売、効果的なプロモーション、ローカルブランディングについての知識やスキ ルを習得したい方を対象にしています。

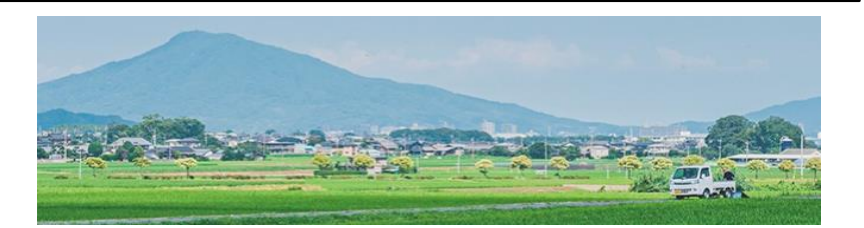

<学習ユニット> 第1章 (動画3本、合計27分) 地場産業の再活性化 一岡山県倉敷市児島地区のジーンズの事例一 「国産ジーンズの聖地」への歴史 産地の魅力と課題 産地の再活性化 第2章 (動画3本、合計20分) 地域農業におけるブランディング -北海道赤井川村のアスパラの事例--農産品ブランディングの課題 北海道赤井川村のアスパラ 一赤井川コロポックル村の事例一 ブランディングの取組み 第3章 (動画4本、合計20分) ブランディングのための地域ネットワーク 北海道余市町のワインの事例 ワイナリーとそのネットワーク化 北海道産米「ゆめぴりか」の事例 エリアを越えた生産者のネットワーク化

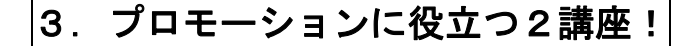

#### (1)効果的なマーケティング

https://chihousousei-college.jp/e-learning/expert/sectoral/other/030.html

実際の集客に結びつけるプロモーションの基本理論の習得と、最先端のWEB の効果的な 活用方法について学んでいただく講座です。

第1週 (ユニット1) : Webプロモーションの基礎 (動画: 5本、合計: 53分) 第2週 (ユニット2) : Webを活用したプロモーション (動画: 5本、合計: 55分)

#### (2)効果的なプロモーションのためのソーシャルメディア活用基礎講座

https://chihousousei-college.jp/e-learning/basic/analysis/072.html

この講座は、ソーシャルメディアを活用した情報の発信と生活者とのコミュニケーション の取り方のポイントを学びます。

基本的なソーシャルメディアをとりまく環境と、ソーシャルメディアでの発信の考え方とノウ ハウ、リスクとトラブルの把握と対処法、継続的に運用していくためのポイントを押さえます。 そして、ソーシャルメディアを活用して効果的なプロモーションを行えることを目指します。

第1週(ユニット1):ソーシャルメディアの現状 (動画:4本、合計:48分) 第2週(ユニット2):情報の拡がり方と口コミ設計 (動画:6本、合計:69分) 第3週(ユニット3):レビュテーションとリスクマネジメント (動画:5本、合計:71分) 第4週(ユニット4):公式アカウントの運用ノウハウ (動画:4本、合計:52分)

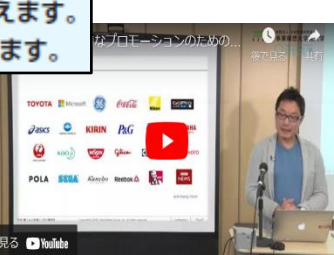

①Webマーケティングの基礎

見る C YouTube

#### 4. 農水畜産品に携わる方向けの3講座!

#### (1)6次産業化プラス1

https://chihousousei-college.jp/e-learning/expert/sectoral/other/118.html

これまで6次産業化とは、生産者が商品開発および販路開拓を行い、産直体制を構築する ことと捉えられてきました。しかし、小規模な生産者が既存の大企業や流通業者に対抗す るのは困難です。そこで本講座は、6次産業化の成否は、地域内外の生産物や人材といっ た地域内資源、既存の産業を担ってきた農協などの社会的資源、さらには法律や制度など の制度的資源を活用することによって、生産者の強みをいかに発揮していくのかを、具体 的事例を通じて学んでいきます。

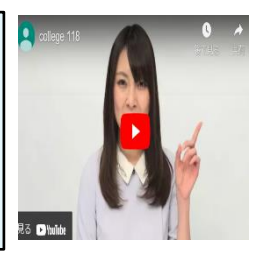

第1週/ユニット1:農作物の多面的利用と収益化~加藤農園の6次産業化 (動画:3本、合計:26分) 第2週/ユニット2:既存の流通構造を利用した畜産業の6次産業化~株式会社みやじ豚 (動画:3本、合計:17分) 第3週/ユニット3:ルール作成を通じた水産資源の観光業への利用~阿寒湖漁業協同組合 (動画:3本、合計:24分) 第4週/ユニット4:社会企業家との提携を通じた6次産業化 (動画:3本、合計:21分)

#### (2)実践!儲かる農水産業

https://chihousousei-college.jp/e-learning/expert/sectoral/other/146.html

この講座は、販路拡大や一層の有利販売を目指し、商品開発や営業に取り組んでいる地域 の農水産事業者の方、そうした事業者の支援者(地方公共団体職員の方も含む)の方、ま た広く食農産業に関わる方を対象にしています。地域の農水産資源を活用し、平均所得の 向上に資する「儲かる農水産業」の実現に向けたポイントを、「加工・流通」「コンテンツ づくり」「支援者の役割」「地域・業種間連携」の4つの切り口から学習します。

第1週 (ユニット1) :加工・流通 (動画:4本、合計:48分) 第2週 (ユニット2) : コンテンツづくり (動画:4本、合計:42分) 第3週 (ユニット3) : 支援者の役割 (動画: 4本、合計: 51分) 第4週(ユニット4):地域・業種間連携(動画:5本、合計:50分)

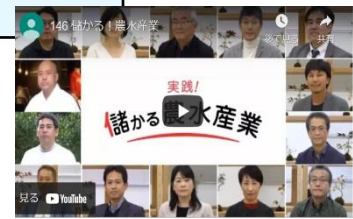

#### (3)伝統野菜などを基軸にした地域活性化

https://chihousousei-college.jp/e-learning/expert/sectoral/other/041.html

この講座は、「伝統野菜」などを基軸にした地域活性化の手法について学んでいただきます。  $\mathsf{I}$ 「伝統野菜」の定義や属性から、生産、流通、消費にいたるヴァリューチェーン、また自  $\mathsf{I}$  $\mathsf{I}$ 性を学んでいただき、実践できることを目指します。 L

第1週(ユニット1):伝統野菜の多面的価値と可能性 (動画:5本、合計:68分)<br>第2週(ユニット2):地域主導でのブランド化プロセス (動画:3本、合計:63分) 第3週(ユニット3):生産~消費のソーシャルコミュニティ (動画:3本、合計:61分) 第4週(ユニット4):第三者目線からの「地産他消」 (動画:3本、合計:52分)

以 上